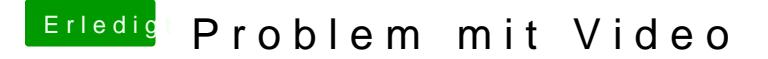

Beitrag von mirzahat vom 2. Oktober 2012, 19:55

Hallo,

an meinem Hackintosh wird das Video (Youtube, oder lokal) nicht angez schwarz, warum?

Grafikkarten Problem?

Gruss Mirza